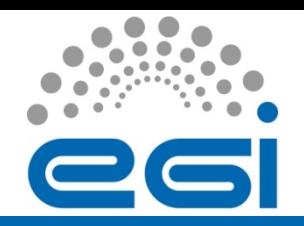

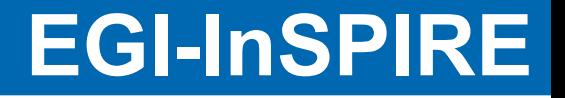

## "Availabilities/Reliabilites into the Operations Portal"

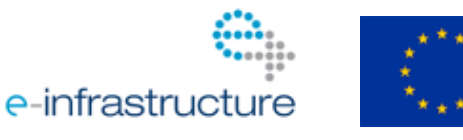

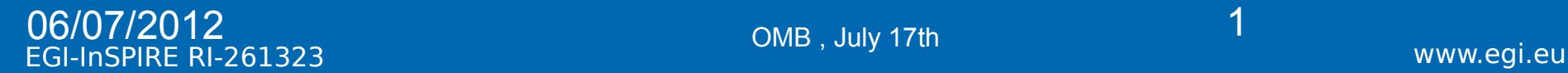

OMB , July 17th

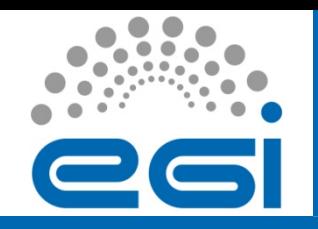

- Availabilities / Reliabilities Module
	- Top BDII : method and web interface Sites : method and web interface
- Availability probe Current work Next step

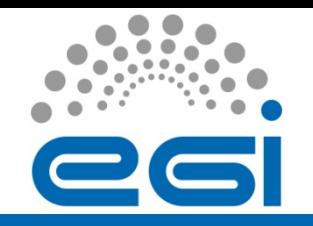

# Method : Top Bdii Availability

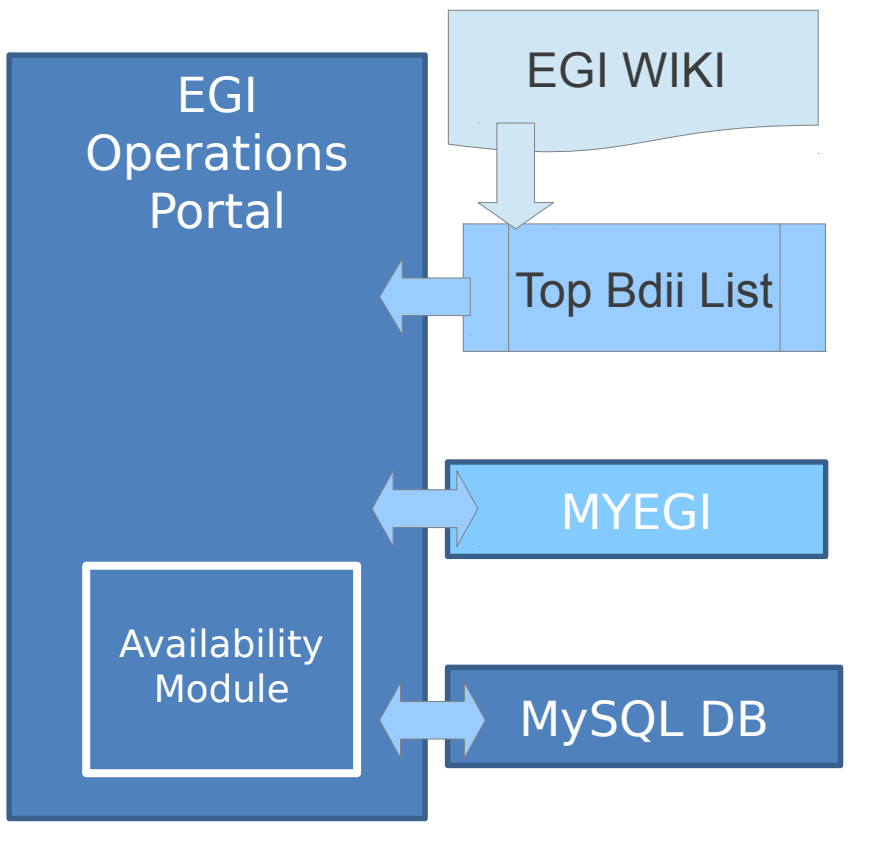

- 1.Parse the wiki [R1]
- 2.Build Bdii List per NGI
- 3.Query MyEGI PI foreach Top-BDII [R2]
- 4.Compute the summary with algorithm described in [R1]
- 5.Store summary + details in the DB
- 6.Expose the summary and the details in the Availability module

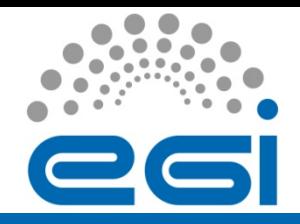

## Interface : Top Bdii Availability

- <https://operations-portal.egi.eu/availability/topbdiiList>
- Availability / Reliability per month (1)
- Gantt or Zoomline chart of all Ngi (2) or a selected NGI
- Access to the hourly detail via a gantt chart (3)

#### ⋟⋷ (2) **Availabilities and Reliabilities per Month** Ω

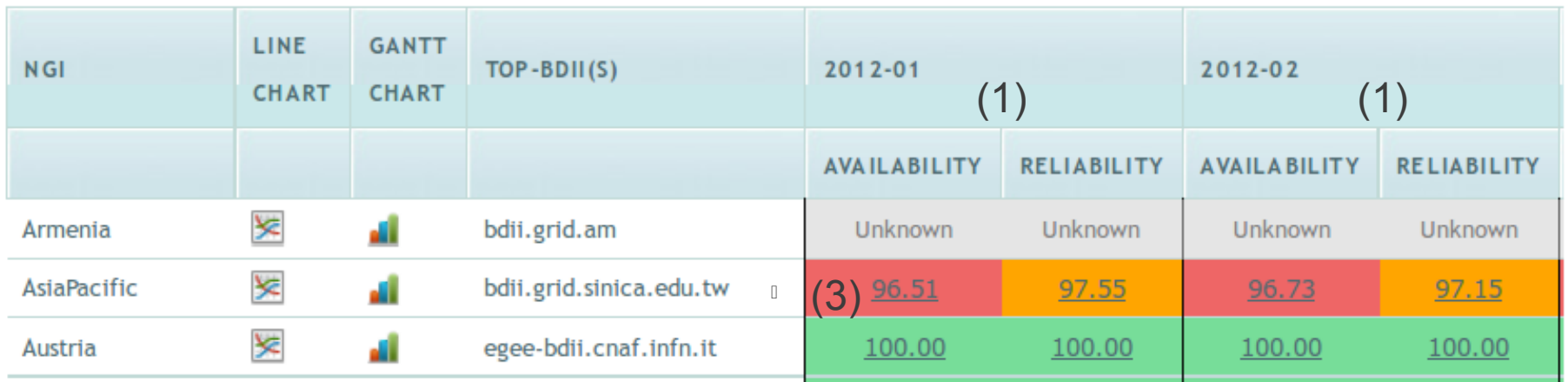

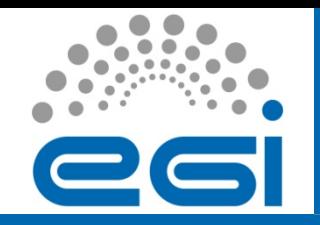

## Method : Site Availability

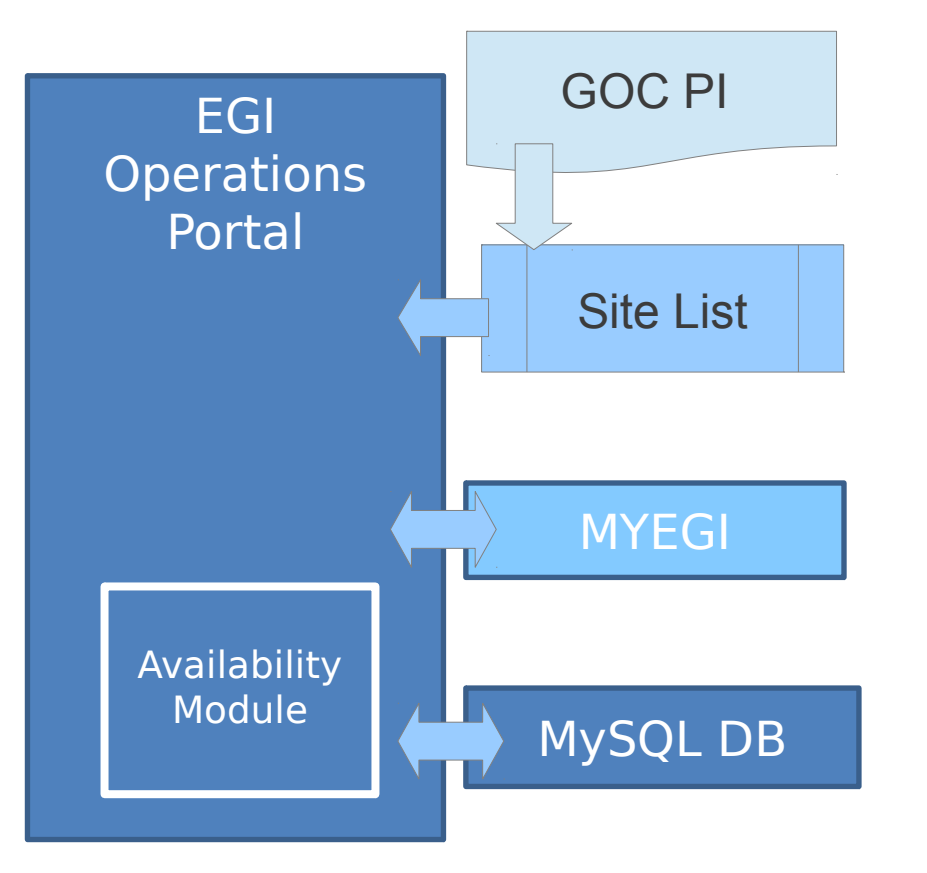

- 1.Parse the get\_site method [R3]
- 2.Build Site List per NGI
- 3.Query MyEGI PI foreach site [R4]
- 4.Compute the availabilities [R5]
- 5.Store summary + details in the DB
- 6.Expose the summary and the details in the Availability module

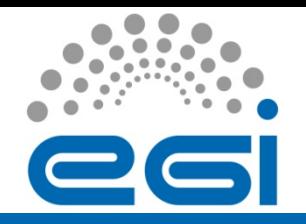

### Interface : Site Availability

- <https://operations-portal.egi.eu/availability/siteAvailabilities>
- Availability / Reliabilities of the site on the last 30 days
- Access to the daily details via a line chart (1) , a gantt chart (2) or a table (3)

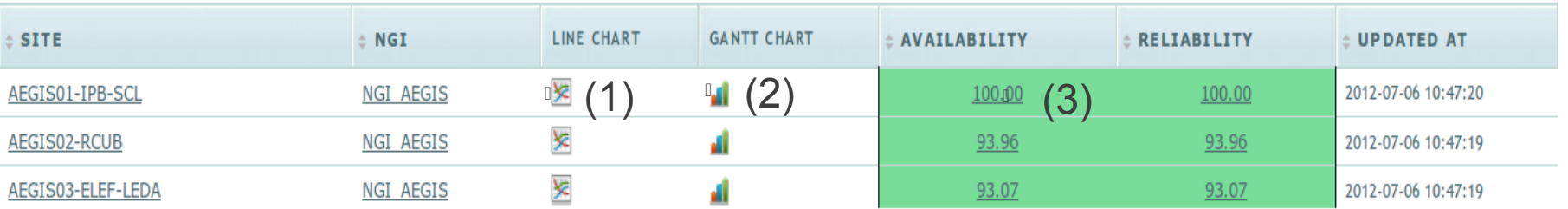

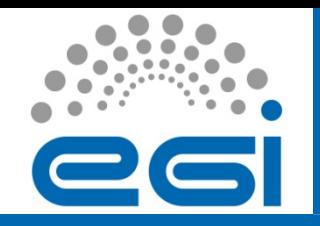

#### Availability probe

#### Current work

- The availabilites / reliabilities numbers are available :
	- ٠ in the availability module : https://operations-portal.egi.eu/availability/siteAvailabilities
	- ٠ in the dashboard in the site header with a link to the availability module with a warning level at 75 % (yellow color ) and a critical level at 70 % (red color) .

#### Remaining work

- The probe is not generating alarms
- This work will be integrated in September
- Generate A/R numbers for any date .

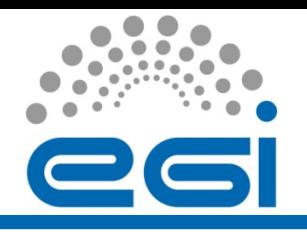

#### References

[R1] TOP BDII wiki - https://wiki.egi.eu/wiki/Top-BDII\_list\_for\_NGI

- List of top BDII per NGI
- Algorithm of the TOP BDII availability / reliability

[R2] Example of query to MyEGI PI for the Top-Bdii A/R

• [http://grid-monitoring.cern.ch/myegi/sam-pi/service\\_availability\\_in\\_profile?](http://grid-monitoring.cern.ch/myegi/sam-pi/service_availability_in_profile) vo\_name=ops&profile\_name=ROC&type=HOURLY&service\_flavour=Top-BDII &start\_time=\$start\_time&end\_time=\$end\_time &service\_hostname=\$host

[R3] get site method from GOC DB

- https://next.gocdb.eu/gocdbpi/private/?method=get\_site
- [R4] Example of query to MyEGI PI for the Site A/R
	- [http://grid-monitoring.cern.ch/myegi/sam-pi/group\\_availability\\_in\\_profile](http://grid-monitoring.cern.ch/myegi/sam-pi/group_availability_in_profile)? vo\_name=ops&profile\_name=ROC&type=DAILY &start\_time=\$time1&end\_time=\$time &group\_type=Site&group\_name=\$site

[R5] – Site Availability Algorithm

Site Availability [Last 30 days] = Sum (Daily Availability) / 30